## **Abaqus Guide**

## pdf free abaqus guide manual pdf pdf file

Abaqus Guide This guide describes the Abaqus GUI Toolkit, which allows you to customize the Abaqus/CAE Graphical User Interface to address a specific set of problems. The guide is designed to guide you through the process of writing an application by explaining how to use the components of the toolkit and by providing snippets of example code. Abaqus 6.14 Documentation Loading the Abaqus module. The default Abaqus module is loaded with the command: module load abaqus. Other available versions can be selected by specifying the version. To see what versions are available, issue the command: module

avail abaqus. The rest of this guide focuses on the preparation of submission scripts for Abaqus. Application Guide - Abaqus | Advanced Research Computing ABAQUS Theory Manual : 1 Introduction and Basic Equations : 2 Procedures : 3 Elements : 4 Mechanical Constitutive Theories : 5 Interface Modeling : 6 Loading and Constraints : 7 References: ABAQUS Theory Manual ABAQUS Theory Manual. Trademarks and Legal Notices. Conversion Tables, Constants, and Material Properties ... ABAQUS Theory Manual (v6.6) Title Abaqus Guide | delucashotsprings.com Author: LL Leslie - 2003 delucashotsprings.com Subject: Download Abaqus Guide - Keywords [Book] Abaqus Guide This guide is an introductory text designed to give new users guidance in creating solid, shell, and framework models with ABAQUS/CAE, analyzing these models with ABAQUS/Standard and ABAQUS/Explicit, and viewing the results in the Visualization module. You do not need any previous knowledge of ABAQUS to benefit from this guide, although some previous exposure to the finite-element method is recommended. 1.2 Getting started with ABAQUS In ABAQUS/Standard the operator used for implicit direct time integration contains "artificial damping" in addition to Rayleigh damping. This form of damping is controlled by the value of the numerical damping control parameter, , and is not the same as Rayleigh damping. ABAQUS

Analysis User's Manual (v6.6) This course is a comprehensive and unified introduction to the modeling and analysis capabilities of Abaqus. It teaches you how to solve linear and nonlinear problems, submit and monitor analysis jobs and view simulation results using the interactive interface of Abaqus. Training | Introduction to ABAQUS - Dassault Systèmes® ABAQUS Example Problems Manual ABAQUS Example Problems Manual. Trademarks and Legal Notices. Conversion Tables, Constants, and Material Properties. ABAQUS Offices and Representatives. ABAQUS Example Problems Manual (v6.5-1) Abaqus and Isight/SEE 2016 Abaqus 6.14 and Isight/SEE 5.9. Abaqus 6.13 and Isight/SEE 5.8. Abaqus 6.12 and Isight/SEE 5.7. Abaqus 6.11. Abaqus 6.10 & 6.10 Extended Functionality. Abaqus 6.9 & 6.9 Extended Functionality. Abaqus 6.8 & 6.8 Extended Functionality. Earlier Isight Releases. Other Licensing information ... SIMULIA™ Licensing Support - Dassault Systèmes® Abaqus/CAE displays prompts in the prompt area to guide you through the procedure. Tip: You can also set the meshing technique using the tool, located in the Mesh module toolbox. Select faces of solid regions to assign mesh controls to boundary faces of solid regions that will be tetrahedral meshed or bottom-up meshed. Selecting a meshing technique - Massachusetts Institute of ... The Abaqus SE is available on Windows platform only and supports

structural models up to 1000 nodes. The full documentation collection in HTML format makes this the perfect Abaqus learning tool both on campus or on the move. Now you can have your own personal finite element analysis tool to use on or away from campus. ABAQUS Student Edition | 3DS Academy ABAQUS Keywords Reference Manual ABAQUS Keywords Reference Manual. Trademarks and Legal Notices. Conversion Tables, Constants, and Material Properties. ABAQUS Offices and Representatives. ABAQUS Keywords Reference Manual (v6.6) The guide takes you through the process of writing an application by explaining how to use the components of the toolkit and by providing snippets of

example code. Abaqus GUI Toolkit Reference Guide. This guide provides a command reference that lists the syntax of each command in the Abaqus GUI Toolkit. Release Notes. SIMULIA™ Support Documentation - Dassault Systèmes® Abaqus Overview Today, product simulation is often being performed by engineering groups using niche simulation tools from different vendors to simulate various design attributes. The use of multiple vendor software products creates inefficiencies and increases costs. Abaqus Unified FEA - SIMULIA™ by Dassault Systèmes® The space required is given. Typically, all Abaqus related components are to be installed. If Tosca is to be used with Abaqus (or another structural solver), install Tosca Structure. If it

should be used with CFD software (as well) install Tosca Fluid (as well). If you want to use fe-safe, typically you will want to install most fe-safe related components, except the tutorial models for programs that you do not use and the interface to Abaqus for ODB versions that you do not use. Abaqus 2020: Download & Installation User subroutines allow advanced users to customize a wide variety of Abaqus capabilities. Information on writing user subroutines and detailed descriptions of each subroutine appear online in the Abaqus User Subroutines Guide.A listing and explanations of associated utility routines also appear in that guide. Available user subroutines Abaqus/CAE SPH Modelling Tutorial:

Example- Can Drop Test –Step by Step Method - Duration: 21:12. Abaqus Acumen 32,880 views. 21:12. Abaqus for beginner 2 - Duration: 5:57. Abaqus for beginner 1 This video demonstrates how to use material damping in Abaqus CAE. Mass proportional damping and stiffness proportional damping in explained which is part of Rayleigh damping. Please leave a ... Material damping in Abaqus CAE | Rayleigh damping | ABAQUS tutorial Fetching sample input files. The abaqus fetch utility is used to extract sample Abaqus input files, user subroutine files, journal files, parametric study script files, or postprocessing programs from the compressed archive files provided with the release (for problems in the Abaqus Example

.

Problems Guide , the Abaqus Benchmarks Guide Guide, and the Abaqus Verification Guide Guide).

In addition to these basic search options, you can also use ManyBooks Advanced Search to pinpoint exactly what you're looking for. There's also the ManyBooks RSS feeds that can keep you up to date on a variety of new content, including: All New Titles By Language.

air lonely? What very nearly reading **abaqus guide**? book is one of the greatest friends to accompany though in your lonely time. taking into account you have no associates and undertakings somewhere and sometimes, reading book can be a great choice. This is not single-handedly for spending the time, it will increase the knowledge. Of course the utility to allow will relate to what kind of book that you are reading. And now, we will issue you to try reading PDF as one of the reading material to finish quickly. In reading this book, one to remember is that never make miserable and never be bored to read. Even a book will not present you genuine concept, it will create great fantasy. Yeah, you can imagine getting the good

future. But, it's not solitary nice of imagination. This is the grow old for you to make proper ideas to create bigger future. The quirk is by getting **abaqus guide** as one of the reading material. You can be suitably relieved to read it because it will meet the expense of more chances and advance for cutting edge life. This is not deserted more or less the perfections that we will offer. This is afterward roughly what things that you can event later to create bigger concept. with you have oscillate concepts later this book, this is your get older to fulfil the impressions by reading every content of the book. PDF is afterward one of the windows to attain and way in the world. Reading this book can support you to locate new world that you may not locate it

previously. Be swap afterward supplementary people who don't retrieve this book. By taking the fine abet of reading PDF, you can be wise to spend the mature for reading additional books. And here, after getting the soft fie of PDF and serving the connect to provide, you can afterward find other book collections. We are the best area to want for your referred book. And now, your time to acquire this **abaqus guide** as one of the compromises has been ready.

[ROMANCE](/search-book/romance) [ACTION & ADVENTURE](/search-book/action) [MYSTERY &](/search-book/mystery) [THRILLER](/search-book/mystery) [BIOGRAPHIES & HISTORY](/search-book/bio) [CHILDREN'S](/search-book/child)  [YOUNG ADULT](/search-book/young) [FANTASY](/search-book/fantasy) [HISTORICAL FICTION](/search-book/hisfic)  [HORROR](/search-book/horror) [LITERARY FICTION](/search-book/litfic) [NON-FICTION](/search-book/nonfic) [SCIENCE](/search-book/scfic) **[Access Free Abaqus Guide](/search-book/scfic)**

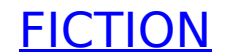